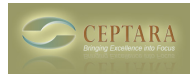

## **Drawer function - request**

Mon, 03/21/2011 - 03:55 — hmenning

I like the Drawer function for e-mail very much. It would be nice if it was possible to use it on multiple emails. Right now it works only on seperate emails.

[‹ choosing the "Sent Items" folder for Follow Up Conversion to Tasks](http://www.ceptara.com/node/489) [1] [Mobile Synchronization ›](http://www.ceptara.com/node/478) [2]

• [Organizer Forum](http://www.ceptara.com/forum/2) [3]

**Source URL:** <http://www.ceptara.com/node/488>

## **Links:**

- [1] http://www.ceptara.com/node/489
- [2] http://www.ceptara.com/node/478
- [3] http://www.ceptara.com/forum/2